## Anzeige des Spendenangebotes

Gem. Verwaltungsanordnung Nr. 58 der Stadt Dessau-Roßlau über die Entgegennahme und Annahme von Spenden, Schenkungen und ähnlichen Zuwendungen gemäß § 99 Abs. 6 Kommunalverfassungsgesetz Sachsen-Anhalt (KVG

LSA)

## **Stadt Dessau-Roßlau**

Dezernat/Amt/Referat

Amt 80-1

## Entgegennahme des Angebots einer Spende

Folgende Spende/n wurde/n angeboten:

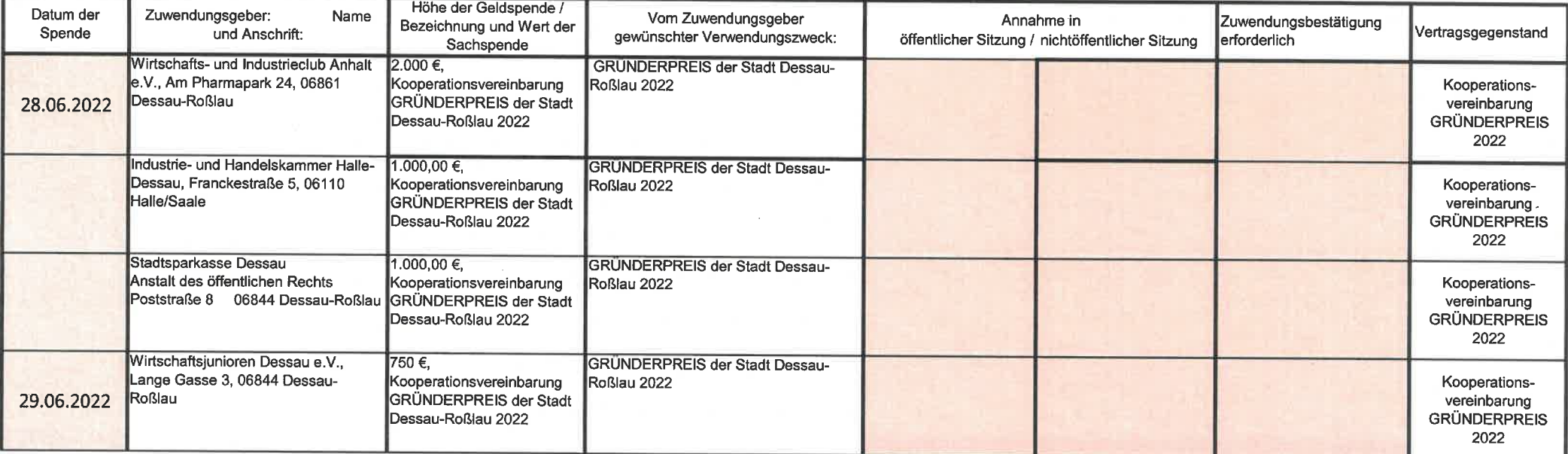

Datum

Unterschrift des Leiter/Leiterin des Dezernates, des Amtes, des Referates

**GRÜNDERPREIS 2022** Sachbearbeiter: Frau Hochberger Telefonnummer: 2280